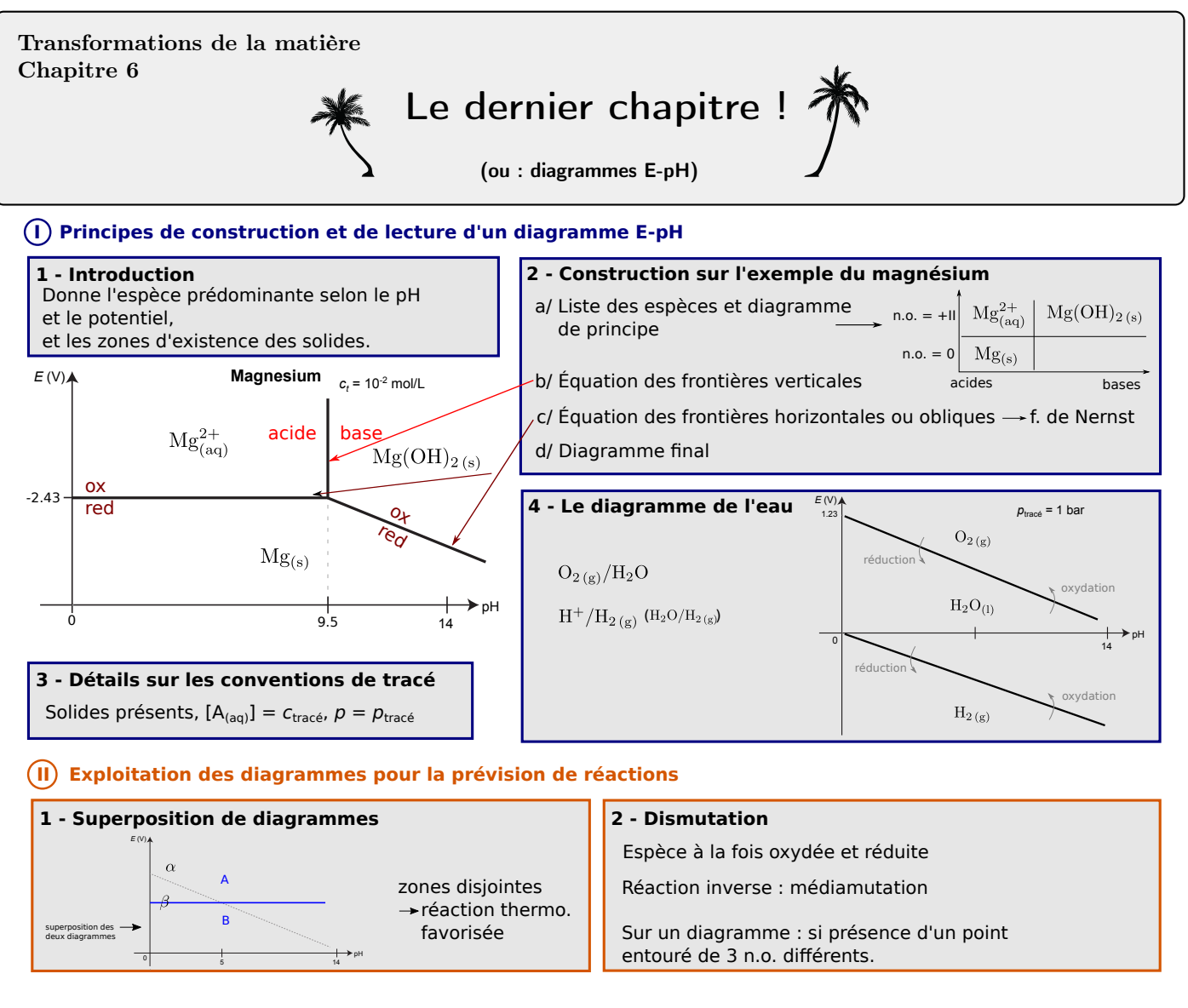

# Ce qu'il faut connaître

(cours : I)

- $\blacktriangleright$  Quels sont les couples redox de l'eau ? Les demi-équations associées ? L'allure du diagramme E-pH de l'eau ?
- I<sup>2</sup> Connaître le principe d'un diagramme E-pH : zones de prédominances, d'existence des espèces solides, concentration de tracé ou pression de tracé.
- $\blacktriangleright$ <sub>3</sub> À quel type de couple une frontière verticale est-elle associée ? Et une frontière horizontale ou oblique ?

# Ce qu'il faut savoir faire

(cours : I)

- $\blacktriangleright$ <sub>4</sub> Positionner des espèces chimiques données dans un diagramme E-pH  $\rightarrow$  EC1,EC2
- $\blacktriangleright$ <sub>5</sub> Donner les couples redox de l'eau, les demi-équations associées, et l'allure du diagramme E-pH de l'eau. Démontrer l'équation des deux frontières.
- I<sup>6</sup> Dans un diagramme E-pH, retrouver la position (le pH) d'une frontière verticale, de la pente d'une frontière oblique ou la position (le potentiel) d'une frontière horizontale. →  $ECI$

(cours : II)

- $\blacktriangleright$  Utiliser la superposition de deux diagrammes pour prévoir les réactions thermodynamiquement favorisées  $\rightarrow$  **EC2** En particulier : utiliser une superposition avec le diagramme de l'eau pour en déduire la stabilité thermodynamique d'une espèce chimique dans l'eau.
- I<sup>8</sup> Confronter les prévisions faites à partir du diagramme à des données expérimentales. Interpréter les éventuels écart en termes cinétiques (TD II).
- $\blacktriangleright$  Repérer une dismutation ou une médiamutation et la justifier  $\rightarrow$  EC3

# Exercices de cours

#### Exercice C1 – Construction d'un diagramme E-pH

On donne ci-contre le diagramme E-pH de l'élément magnésium, où on considère les espèces  $Mg_{(aq)}^{2+}$ ,  $Mg(OH)_{2(s)}$  et  $Mg_{(s)}$ .

La concentration de tracé est  $c_t = 10^{-2}$  mol/L, et correspond à la concentration totale en soluté aux frontières soluté-solide. On donne  $E^{\circ}_{\text{Mg(OH)}_2/\text{Mg}} = -1,86 \text{ V}, E^{\circ}_{\text{Mg}^{2+}/\text{Mg}} = -2,37 \text{ V}$ , produit de solubilité de Mg(OH)<sub>2(s)</sub> : pKs = 11.

- 1 Attribuer les espèces chimiques à chacun des trois domaines du diagramme.
- 2 Retrouver la position de la frontière verticale.
- 3 Retrouver la position de la frontière horizontale.
- 4 Retrouver la pente de la frontière oblique.

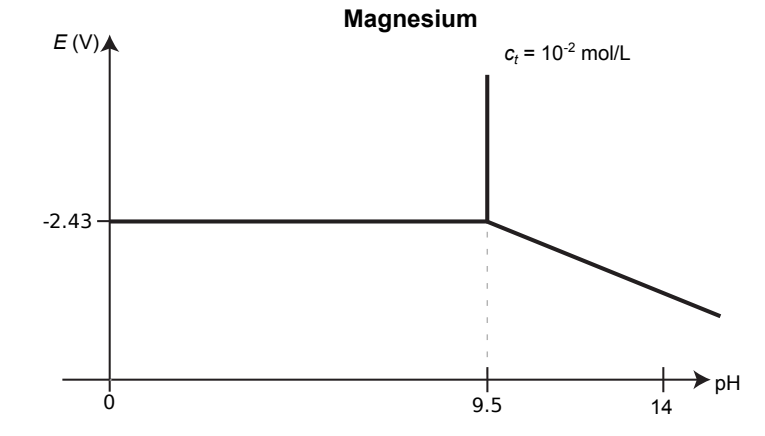

#### **Correction**

1 - On détermine les n.o. de chaque espèce chimique. À n.o. constant, on détermine qui est l'acide et qui est la base (voir le cours pour les détails).

On en déduit le diagramme de principe :

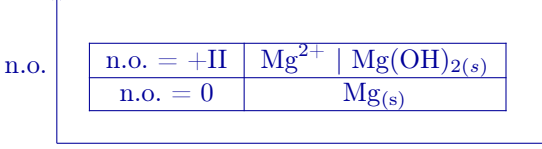

basicité croissante

Ceci permet d'attribuer les espèces à chaque domaine (là aussi, voir cours).

2 - Position de la frontière verticale entre  $Mg^{2+}$  et  $Mg(OH)_{2(s)}$ : on applique la méthode. On écrit une réaction impliquant ce couple acide base dont on connait la constante, donc ici celle de dissolution

$$
Mg(OH)_{2 (s)} = Mg_{(aq)}^{2+} + 2OH_{(aq)}^{-}, \quad K^{\circ} = 10^{-pKs} = 10^{-11}
$$

Sur la frontière le solide existe, donc la loi d'action des masses s'applique :

$$
K^{\circ} = [\text{Mg}^{2+}] [\text{HO}^{-}]^{2}
$$

$$
= c_{\text{trace}} [\text{HO}^{-}]^{2} \times \frac{[\text{H}^{+}]^{2}}{[\text{H}^{+}]^{2}}
$$

$$
= \frac{c_{\text{trace}} K_{e}^{2}}{[\text{H}^{+}]^{2}}
$$

En passant au logarithme :  $\log K^{\circ}$  $=-pKs$  $=$  log  $c_{\text{trace}}$  + 2 log  $K_e - 2 \log[\text{H}^+]$  = log  $c_{\text{trace}}$  – 2pKe + 2pH.

D'où la position : pH =  $\frac{1}{2}$  $\frac{1}{2}$  (2pKe – log  $c_{\text{trace}}$  – pKs) =  $\frac{28 + 2 - 11}{2}$  = 9,5.

**3** - Position de la frontière horizontale entre  $Mg^{2+}$  et  $Mg_{(s)}$ . Demi-équation :  $Mg^{2+} + 2e^- = Mg_{(s)}$ . Formule de Nernst :

$$
E = E_{\text{Mg}^{2+}/\text{Mg}}^{\circ} + \frac{0.06}{2} \log[\text{Mg}^{2+}]
$$
  

$$
E = E_{\text{Mg}^{2+}/\text{Mg}}^{\circ} + \frac{0.06}{2} \log c_{\text{trace}} = -2.43 \text{ V}.
$$

4 - Pente de la frontière redox entre  $Mg(OH)_{2(s)}$  et  $Mg_{(s)}$ .

Demi-équation :  $Mg(OH)_{2 (s)} + 2H^+ + 2e^- = Mg_{(s)} + 2H_2O$ . Formule de Nernst :  $0.06$ 

$$
E = E_{\text{Mg(OH)}_2/\text{Mg}}^{\circ} + \frac{0,00}{2} \log([\text{H}^+]^2)
$$
  
=  $E_{\text{Mg(OH)}_2/\text{Mg}}^{\circ} + 0,06 \log[\text{H}^+]$   

$$
E = E_{\text{Mg(OH)}_2/\text{Mg}}^{\circ} - 0,06 \text{pH}
$$
 (en volt)

Conclusion : la frontière est une droite de pente −0,06 V/u.pH

#### Exercice C2 – Stabilité de l'élément fer dans l'eau

On considère ci-contre le diagramme E-pH du fer (en traits pleins), tracé pour les espèces chimiques fer solide  $Fe(s)$ , ion fer II  $Fe^{2+}$ , ions fer III Fe $^{3+}$ , hydroxyde de fer II Fe $(OH)_{2 (s)}$  et hydroxyde de fer III Fe $(OH)_{3(s)}$ .

En traits pointillés est tracé le diagramme de l'eau.

- 1 Attribuer chaque espèce à son domaine.
- 2 Le fer est-il stable dans l'eau en milieu acide ? Si non, écrire l'équation de sa réaction avec

l'eau.

3 - Même question en milieu basique.

### **Correction**

 $1 - \star$  On détermine les n.o.

Au n.o.  $0:Fe(s)$ .

Au n.o.  $+II : \text{Fe}^{2+}$ ,  $\text{Fe}(\text{OH})_{2 \text{ (s)}}$ .

Au n.o.  $+III$  :  $Fe^{3+}$ ,  $Fe(OH)_{3(8)}$ .

 $\star$  À n.o. fixé, on trouve les couples acide/base.

Pour Fe2+ et Fe(OH)2 (s) :

$$
\text{Fe}^{2+} + 2\text{H}_2\text{O} = \text{Fe}(\text{OH})_{2(s)} + 2\text{H}^+
$$

La base est du côté des H<sup>+</sup>, donc c'est Fe(OH)<sub>2(s)</sub>.

Pour  $\text{Fe}^{3+}$  et  $\text{Fe}(\text{OH})_{3 \text{ (s)}}$ :

$$
Fe^{3+} + 3H_2O = Fe(OH)_{3(s)} + 3H^+
$$

La base est du côté des H<sup>+</sup>, donc c'est Fe(OH)<sub>3(s)</sub>.

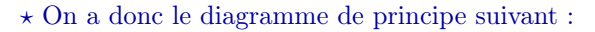

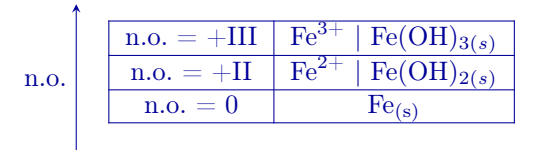

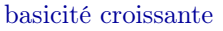

Ceci permet de compléter le diagramme (cf cicontre).

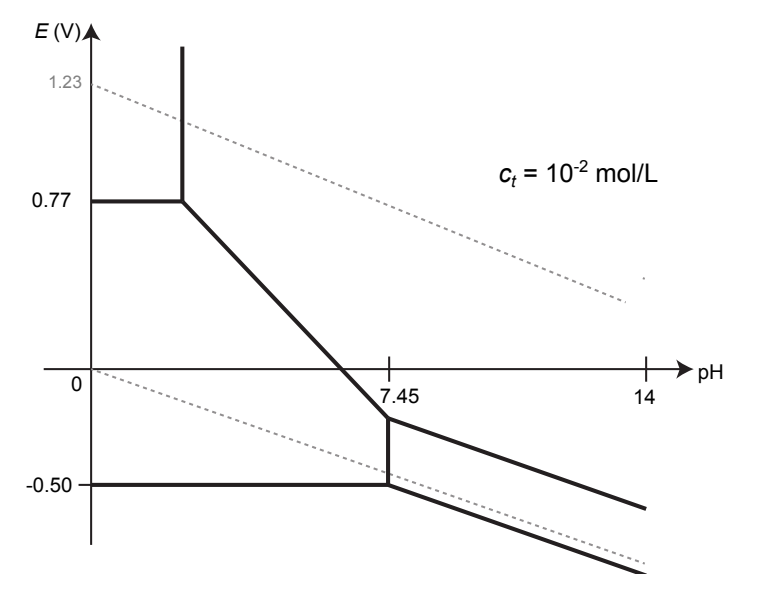

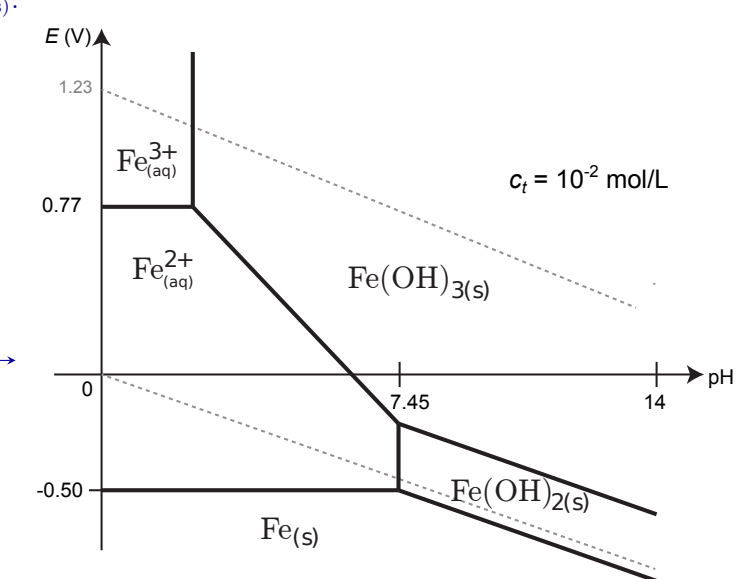

2 - En milieu acide, les domaines de  $H_2O$  et de  $Fe(s)$  sont disjoints.

L'eau va donc corroder le fer. Le fer est donc oxydé.

En quelle espèce? En milieu acide, l'espèce au-dessus de  $Fe_{(s)}$  dans le diagramme est  $Fe^{2+}$ , qui elle est stable dans l'eau.

Donc pour pH  $\leq 7,45$ , Fe<sub>(s)</sub> est oxydé par l'eau en Fe<sup>2+</sup>.

La demi-équation est  $Fe(s) = Fe^{2+} + 2e^-$ .

Si Fe<sub>(s)</sub> est oxydé, alors H<sub>2</sub>O est réduite, en H<sub>2</sub>. L'autre couple est donc H<sub>2</sub>O/H<sub>2</sub>, ou de façon équivalente H<sup>+</sup>/H<sub>2</sub>, de demi-équation :

 $2H^+ + 2e^- = H_{2(g)}$ .

On somme les deux, ce qui élimine les e<sup>−</sup> et donne l'équation bilan de corrosion :

 $F_{e(s)} + 2H^+ = Fe^{2+} + H_{2(g)}.$ 

**Remarque :** Les ions  $Fe^{2+}$  passent en solution, et le fer est donc irrémédiablement consommé.

3 - En milieu basique, les domaines de  $H_2O$  et de  $Fe(s)$  sont également disjoints.

L'eau corrode donc le fer solide. Cette fois l'espèce au-dessus de Fe<sub>(s)</sub> dans le diagramme est Fe(OH)<sub>2(s)</sub>, qui est stable dans l'eau.

Donc  $Fe_{(s)}$  est oxydé en  $Fe(OH)_{2 \, (s)}$  (couple  $Fe(OH)_{2 \, (s)}/Fe_{(s)})$ : demi équation

$$
Fe_{(s)} + 2H_2O = Fe(OH)_{2(s)} + 2H^+ + 2e^-.
$$

L'eau est encore réduite :

$$
2H^+ + 2e^- = H_{2(g)}.
$$

La somme des deux élimine les électrons et donne l'équation bilan :

$$
Fe_{(s)} + 2H_2O = Fe(OH)_{2(s)} + H_{2(g)}.
$$

Remarque : Ceci est la première étape de formation de la rouille. En effet, la présence de  $O_2$  dans l'air humide ou dans l'eau entraîne en fait l'oxydation de Fe<sub>(s)</sub> en Fe(OH)<sub>3(s)</sub> (qui contrairement à Fe(OH)<sub>2(s)</sub> est bien stable en présence de  $O_2$ ).

Contrairement à Fe<sup>2+</sup>, Fe(OH)<sub>2 (s)</sub> et Fe(OH)<sub>3 (s)</sub> sont des solides qui restent à la surface du fer.

#### Exercice C3 – Repérer une dismutation

1 - On considère le diagramme E-pH du cuivre ci-contre.

On considère du  $Cu<sub>2</sub>O$  en solution, à pH = 5.

On acidifie progressivement la solution.

Que se passe-t-il?  $\AA$  quel pH? Écrire l'équation de la réaction correspondante.

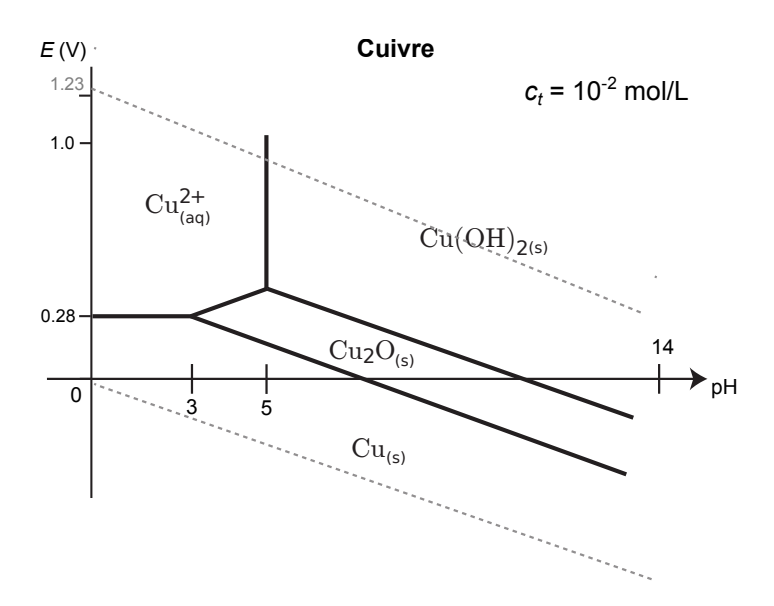

#### **Correction**

Lorsqu'on atteint pH = 3, on sort du domaine d'existence de  $Cu<sub>2</sub>O$ . Il va donc disparaître. Le diagramme indique qu'il se dismute en Cu et  $Cu^{2+}$ .

Demi-équation du couple  $Cu_2O_{(s)}/Cu_{(s)}$ :  $Cu_2O_{(s)} + 2H^+ + 2e^- = 2Cu_{(s)} + H_2O$ . Demi-équation du couple  $Cu^{2+}/Cu_2O_{(s)}: Cu_2O_{(s)} + 2H^+ = 2Cu^{2+} + H_2O + 2e^-$ .

On somme les deux pour avoir l'équation bilan de la dismutation de  $Cu<sub>2</sub>O$ :

 $2\text{Cu}_2\text{O}_{(s)} + 4\text{H}^+ = 2\text{Cu}_{(s)} + 2\text{Cu}^{2+} + 2\text{H}_2\text{O}$ , soit  $\text{Cu}_2\text{O}_{(s)} + 2\text{H}^+ = \text{Cu}_{(s)} + \text{Cu}^{2+} + \text{H}_2\text{O}$ 

# Cours

## I – Principes de construction et de lecture d'un diagramme E-pH

## 1 – Introduction

- Nous avons vu des diagrammes de prédominance (ou d'existence avec les précipités) pour les couples acide/base : l'axe est alors gradué en pH ;
- et des diagrammes de prédominance pour les couples  $Ox/Red$ : l'axe est alors gradué en potentiel E.

Mais de nombreux éléments sont présents à la fois dans des couples acidobasiques et redox. L'espèce prédominante dépend alors à la fois du pH et du potentiel E.

Il faut donc un nouveau type de diagramme, qui combine les deux, avec deux axes : potentiel en ordonné, pH en abscisse.

## On parle de diagramme potentiel-pH, ou diagramme EpH.

Ci-contre l'exemple du diagramme de prédominance de l'élément argent, qui donne l'espèce prédominante en fonction du pH et du potentiel de la solution.

## 2 – Construction sur l'exemple du magnésium

Nous allons construire le diagramme E-pH du magnésium. On utilisera les données suivantes :  $E_{\text{Mg}^{2+}/\text{Mg}}^{\circ} = -2.37 \text{ V}$ , et produit de solubilité de Mg(OH)<sub>2(s)</sub> : pKs = 11.

## a/ Liste des espèces et diagramme de principe

Le diagramme dépend d'abord des espèces chimiques considérées (ce choix pouvant dépendre des situations).

Ici on considère : le magnésium métallique  $Mg_{(s)}$ , l'ion magnésium  $Mg_{(aq)}^{2+}$ , l'hydroxyde de magnésium  $Mg(OH)_{2(s)}$ .

## $\star$  Étape 1 : grouper les espèces par n.o. commun.

On détermine le n.o. de Mg dans chaque espèce :

- $Mg(s)$ : 0
- $Mg^{2+} : +II,$
- Mg(OH)<sub>2(s)</sub> : +II (calcul habituel :  $x + 2 \times (-2) + 2 \times (+1) = 0$  donc  $x = +2$ ).

 $\star$  Étape 2 : à n.o. constant, il s'agit de couples acide/base.

Il faut donc déterminer qui est l'acide et qui est la base parmi  $Mg^{2+}$  et  $Mg(OH)_{2(s)}$ .

## Méthode : trouver qui est l'acide/la base entre deux espèces de même n.o.

On écrit la réaction entre les deux (on l'équilibre avec la même méthode que pour les réactions redox, sauf qu'ici il n'y a pas besoin d'électrons dans la dernière étape) :

on équilibre l'élément Mg :  $Mg^{2+} + ... = Mg(OH)_{2(s)} + ...$ on équilibre O avec  $H_2O : Mg^{2+} + 2H_2O = Mg(OH)_{2(s)} + ...$ on équilibre H avec  $H^+$ :  $Mg^{2+} + 2H_2O = Mg(OH)_{2(s)} + 2H^+$ 

Pas besoin d'équilibrer les charges avec des électrons car ce n'est pas une réaction redox (ou alors il y a une erreur). Enfin, on se souvient de la forme générale AH |{z} acide  $= A^{-}$ |{z} base  $+H^+$ , donc <u>la base est du côté des  $H^+$ </u>.

Ici on a donc le couple acide/base :  $Mg^{2+}/Mg(OH)_{2(s)}$ .

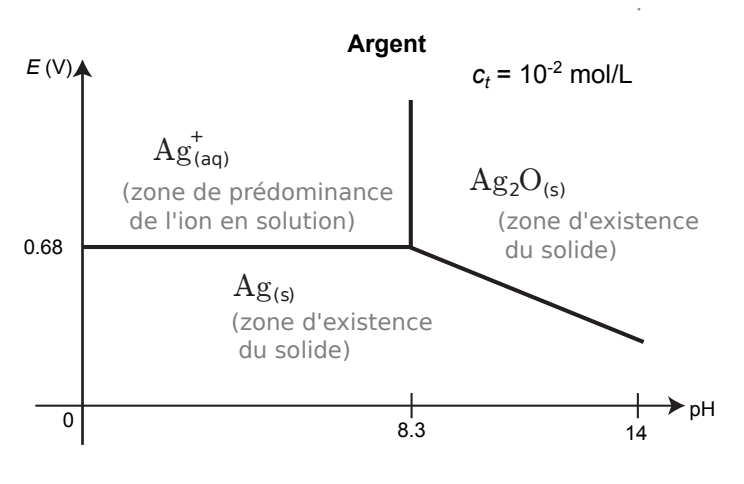

 $\star$  Étape 3 : faire un diagramme de principe (aussi appelé de situation, schématique, pré-diagramme, etc.).

– On place les espèces de n.o. élevé (donc plutôt oxydantes) à potentiel E élevé et celle de n.o. faible à E faible.

– Au sein d'un même n.o., on a des couples acide/base : on place les acides à bas pH et les base à pH élevé.

Ici on a donc :

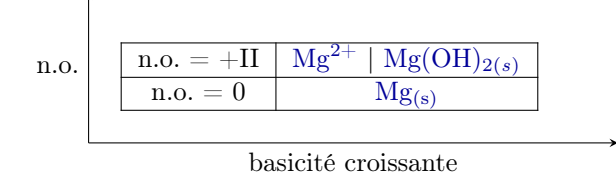

Ce diagramme donne l'allure générale du diagramme E-pH final. Cependant il ne permet pas de connaître la position ou la pente des frontières : nous allons voir ceci dans les parties b/ et c/ ci-dessous.

#### Nature des frontières

- ► Une frontière verticale sépare deux espèces d'un couple acide/base, donc de même n.o. Acide à gauche (bas pH) et base à droite.
- $\triangleright$  Une frontière horizontale ou oblique sépare deux espèces d'un couple  $Ox/Red$ , donc de n.o. différents. L"oxydant (n.o. élevé) est en haut, le réducteur en bas.

**Remarque**: Les hydroxydes sont de la forme  $A(OH)_{n}^{p+}$ , et sont obtenus en ajoutant des ions hydroxydes  $OH^{-}$ . Ainsi plus l'indice n est élevé, plus ils sont "basiques" et donc à droite dans le diagramme. Par exemple on a les couples acide/base  $\rm Zn^{2+}/Zn(OH)_2$  ,  $\rm Zn(OH)_2/\rm Zn(OH)_4{}^{2-}.$ 

Cependant on attend une démonstration comme ci-dessus, avec écriture de l'équation faisant intervenir H+.

#### b/ Équation des frontières verticales (acide/base)

Quelle est la position de la frontière acide/base entre  $Mg^{2+}$  et  $Mg(OH)_{2(s)}$ ?

Il faut se donner une convention de tracé. Ici nous supposerons que sur une frontière entre un soluté et un solide, le solide est présent et la concentration du soluté est égale à la concentration de tracé  $c_t = 10^{-2}$  mol/L (valeur choisie par convention, dépend des cas).

Méthode : Comment déterminer la position d'une frontière verticale ? (frontière acide/base) On prend l'exemple de  $Mg(OH)_{2 (s)}$  et  $Mg^{2+}_{(aq)}$ , avec  $c_{\text{trace}} = 1.0 \times 10^{-2} \text{ mol/L}$ .

• On écrit une équation de réaction entre les deux espèces, pour laquelle on connaît la constante d'équilibre.

Ici on connaît le pKs du solide, donc on doit écrire sa réaction de dissolution :

$$
Mg(OH)_{2 (s)} = Mg_{(aq)}^{2+} + 2OH_{(aq)}^{-}, \quad K^{\circ} = 10^{-pKs} = 10^{-11}
$$

(voir remarque à la fin si  $K^{\circ}$  n'est pas donné).

Une frontière verticale correspond à un couple acide/base, il n'y a donc pas d'électrons qui apparaissent !

• On écrit que sur la frontière, la réaction est à l'équilibre thermodynamique (s'il y a des solides on suppose qu'ils sont présents).

On utilise donc la loi d'action des masses  $K^{\circ} = Q_r$ , et pour  $Q_r$ :

- $-$  On exploite la convention de tracé, par exemple on remplace les concentrations par  $c_{\text{trace}}$  et les pressions par  $p_{\text{trace}}$ .
- Si [HO<sup>−</sup>] est présent, on multiplie en haut et en bas par [H<sup>+</sup>] pour faire apparaître [HO<sup>−</sup>][H<sup>+</sup>] =  $K_e$ .
- On prend le logarithme. Il apparaît alors un terme en − log[H<sup>+</sup>] = pH.

Ici la loi d'action des masses pour la réaction écrite est :

$$
K^{\circ} = [\text{Mg}^{2+}] [\text{HO}^{-}]^{2}
$$

$$
= c_{\text{trace}} [\text{HO}^{-}]^{2} \times \frac{[\text{H}^{+}]^{2}}{[\text{H}^{+}]^{2}}
$$

$$
= \frac{c_{\text{trace}} K_{e}^{2}}{[\text{H}^{+}]^{2}}
$$

En passant au logarithme :  $\log K^{\circ} = \log c_{\text{trace}} + 2 \log K_e - 2 \log[\text{H}^+] = \log c_{\text{trace}} - 2 \text{pK}e + 2 \text{pH}.$  $\equiv -pKs$  $=-pKs$ 

• On isole le pH. On a alors la position de la frontière.  $pH = \frac{1}{2}$  $\frac{1}{2}$  (2pKe – log  $c_{\text{trace}}$  – pKs) =  $\frac{28 + 2 - 11}{2}$  = 9,5.

Remarque : Dans le cas où la constante  $K^{\circ}$  de la réaction n'est pas connue, il faut essayer de l'obtenir à partir d'autres constantes. Pour cela, on essaie d'obtenir l'équation de la réaction voulue comme combinaison d'autres réactions dont on connaît les constantes.

Conclusion pour le diagramme de Mg : la frontière verticale est à  $pH = 9.5$ . C'est bien ce qu'on a page suivante.

#### c/ Équation des frontières horizontales ou obliques (redox)

Dans notre exemple il y a deux frontières redox : celle entre  $Mg_{(s)}$  et  $Mg(OH)_{2(s)}$ , et celle entre  $Mg_{(s)}$  et  $Mg_{(aq)}^{2+}$ . Qui dit frontière redox dit... formule de Nernst.

#### Méthode : Comment déterminer l'équation d'une frontière horizontale ou oblique ? (frontière ox/red)

- Il s'agit nécessairement de la frontière entre un oxydant et le réducteur associé.
- On écrit la demi-équation électronique correspondante.
- À partir de celle-ci, on écrit la formule de Nernst.

Puis dans cette formule :

- $-$  On utilise la convention de tracé : par exemple on remplace les concentrations par  $c_{\text{trace}}$  et les pressions par  $p_{\text{trace}}$ .
- Si [HO<sup>-</sup>] est présent, on multiplie en haut et en bas par [H<sup>+</sup>] pour faire apparaître [HO<sup>-</sup>][H<sup>+</sup>] =  $K_e$ .
- S'il y a un terme en − log[H+] = pH, on le garde. Le coefficient en facteur donne alors la pente.
- $\star$  Application à la frontière du couple Ox/Red Mg(OH)<sub>2(s)</sub>/Mg<sub>(s)</sub>:

• Demi-équation :  $Mg(OH)_{2(s)} + ... = Mg_{(s)} + ...$  (on équilibre Mg)  $Mg(OH)_{2 (s)} + ... = Mg_{(s)} + 2H_2O$  (on équilibre O avec H<sub>2</sub>O)  $Mg(OH)_{2 (s)} + 2H^+ = Mg_{(s)} + 2H_2O$  (on équilibre H avec H<sup>+</sup>)

 $Mg(OH)_{2 (s)} + 2H^+ + 2e^- = Mg_{(s)} + 2H_2O$  (on équilibre les charges avec les électrons)

Attention : on l'écrit toujours en milieu acide (avec  $H^+$ , et pas avec HO<sup>-</sup>), car les potentiels standards  $E^{\circ}$  de la formule de Nernst sont tabulés pour une écriture en milieu acide.

• Formule de Nernst :

$$
E = E_{\text{Mg(OH)}_2/\text{Mg}}^{\circ} + \frac{0.06}{2} \log([\text{H}^+]^2)
$$
  
=  $E_{\text{Mg(OH)}_2/\text{Mg}}^{\circ} + 0.06 \log[\text{H}^+]$   

$$
E = E_{\text{Mg(OH)}_2/\text{Mg}}^{\circ} - 0.06 \text{pH}
$$
 (en volt)

(on indique "en volt" car il est entendu qu'une A.N. donne un résultat en volt)

Transformations de la matière, chapitre 6 7 / 14 Raoul Follereau | PTSI | 2022-2023

• Conclusion : la frontière est une droite de pente −0,06 V/u.pH (se prononce "volt par unité pH"), et d'ordonnée à l'origine  $E^{\circ}_{\text{Mg(OH)_2/Mg}}$  (peu importe sa valeur, c'est surtout la pente qui nous intéresse). C'est bien ce que l'on a sur le diagramme final ci-dessous.

 $\star$  Application à la frontière du couple Ox/Red Mg<sup>2+</sup>/Mg<sub>(s)</sub>:

- Demi-équation :  $Mg^{2+} + 2e^- = Mg_{(s)}$ .
- Formule de Nernst :

$$
E = E_{\text{Mg}^{2+}/\text{Mg}}^{\circ} + \frac{0.06}{2} \log[\text{Mg}^{2+}]
$$

$$
E = E_{\text{Mg}^{2+}/\text{Mg}}^{\circ} + \frac{0.06}{2} \log c_{\text{trace}}
$$
 (en volt)

• Conclusion : la frontière est une droite horizontale  $E = -2.37 + 0.03 \log 10^{-2} = -2.43 \text{ V}$ . C'est bien ce que l'on a sur le diagramme final ci-dessous.

#### d/ Diagramme final

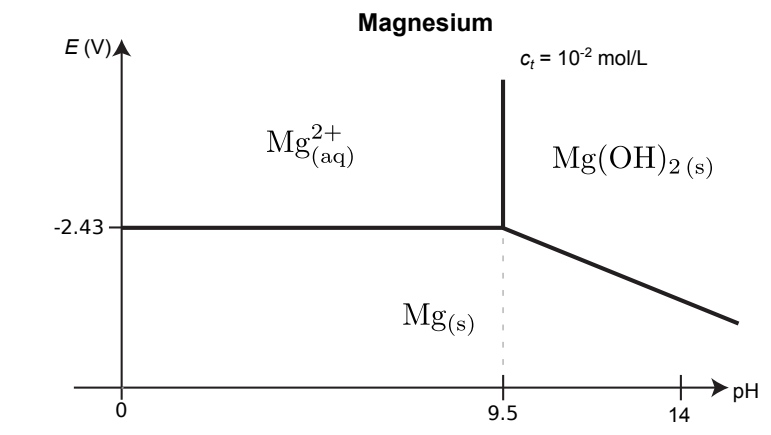

Finalement, on obtient le diagramme ci-contre.

 $\rightarrow$ <sub>1</sub> L'**EC1** reprend la construction de ce diagramme. Le faire pour s'entraîner.

Remarque : Utilisation de la continuité :

La frontière est toujours continue. Ici par exemple la frontière entre  $Mg^{2+}/Mg_{(s)}$  et celle entre  $Mg(OH)_{2(s)}/Mg_{(s)}$  se croisent à pH = 9,5 pour assurer une continuité.

Ceci peut parfois être utilise pour déterminer un  $E^{\circ}$  manquant, par exemple ici celui de Mg(OH)<sub>2(s)</sub>/Mg<sub>(s)</sub>, en écrivant l'égalité au point de croisement :

$$
E_{\text{Mg(OH)}_2/\text{Mg}}^{\circ} - 0.06 \underbrace{\text{pH}}_{=9,5} = E_{\text{Mg}^{2+}/\text{Mg}}^{\circ} + \frac{0.06}{2} \log c_{\text{trace}}
$$
  
D'où  $E_{\text{Mg(OH)}_2/\text{Mg}}^{\circ} = 0.06 \times 9.5 + (-2.37) + \frac{0.06}{2}(-2) = -1.86 \text{ V}.$ 

#### 3 – Des détails sur les conventions de tracé

• Frontière entre un solide et une espèce dissoute en solution :

Sur la frontière, le solide est présent (on peut donc utiliser  $K^{\circ} = Q_r$ ), et la concentration de l'espèce dissoute est égale à  $c_{\text{trace}}$ .

Exemple :  $Mg_{(aq)}^{2+}$  et  $Mg_{(s)}$ . Demi-équation :  $Mg_{(aq)}^{2+} + 2e^- = Mg_{(s)}$  $\rightarrow$   $E = E_{\text{Mg}^{2+}/\text{Zn}_{\text{(s)}}}^{\circ} + \frac{0.06}{2}$  $\frac{1}{2}$  log  $\frac{\text{[Mg^{2+}]}{C^{\circ}}$  $=E_{\text{Mg}^{2+}/\text{Zn}_{\text{(s)}}}^{\circ}+\frac{0,06}{2}$  $\frac{0.06}{2} \log \frac{c_{\text{trace}}}{C^{\circ}}.$ 

#### • Frontière avec une espèce gazeuse :

Sur la frontière, la pression partielle en l'espèce gazeuse est égale à la pression de tracée  $p_{\text{trace}}$ , qui vaut très souvent 1 bar.

Example :  
\n
$$
O_{2(g)} \text{ et } H_2O_{(l)}.\text{ Demi-\'equation : } O_{2(g)} + 4H^+_{(aq)} + 4e^- = 2 H_2O_{(l)}
$$
\n
$$
\rightarrow E = E^{\circ}_{O_{2(g)}/H_2O_{(l)}} + \frac{0.06}{4} \log \frac{[H^+]^4 p_{O_2}}{(C^{\circ})^4 p^{\circ}}
$$
\n
$$
= E^{\circ}_{O_{2(g)}/H_2O_{(l)}} + \frac{0.06}{4} \log \frac{p_{\text{trace}}}{p^{\circ}} - 0.06 \text{ pH.}
$$

## • Frontière entre deux espèces dissoutes en solution : Sur la frontière, la concentration de chaque espèce est égale à  $c_{\text{trace}}$ .

(Attention ceci ne concerne pas  $H^+$ ! car il donne lieu a un terme en pH)

$$
{\sf Example:}
$$

Cl<sup>-</sup><sub>(aq)</sub> et ClO<sup>-</sup><sub>(aq)</sub>. Demi-équation : ClO<sup>-</sup><sub>(aq)</sub> + 2 H<sub>(aq)</sub> + 2e<sup>-</sup> = Cl<sub>-(aq)</sub> + H<sub>2</sub>O<sub>(l)</sub>  $\rightarrow E = E_{\text{ClO}^-/\text{Cl}^-}^{\circ} + \frac{0.06}{2}$  $\frac{1}{2}$  log  $\frac{\text{[ClO}^-]}{\text{[Cl}^-]} \frac{[H^+]^2}{[C]^2}$  $\frac{\text{Cl}_0}{\text{Cl}^{\text{-}}\text{H}^{\text{-}}\text{H}^{\text{-}}\text{H}^{\text{-}}}}$ 

Or  $[ClO<sup>-</sup>] = c<sub>trace</sub>$  et  $[Cl<sup>-</sup>] = c<sub>trace</sub>$ . Donc

$$
E = E_{\text{ClO}^-/\text{Cl}^-}^{\circ} + \frac{0,06}{2} \log \frac{c_{\text{trace}}[H^+]^2}{c_{\text{trace}}(C^{\circ})^2}
$$

$$
= E_{\text{ClO}^-/\text{Cl}^-}^{\circ} - 0,06 \text{ pH.}
$$

Remarque : Il existe d'autres conventions, notamment pour le cas de deux espèces dissoutes en solution. Elles ne changent que très peu la position des frontières.

La concentration de tracé  $c_{\text{trace}}$  (ainsi que  $p_{\text{trace}}$ ) est choisie en fonction de la situation pour laquelle on veut utiliser le diagramme E-pH. Elle doit être proche de la concentration réelle des espèces chimiques.

Par exemple on prend souvent  $c_{\text{trace}} = 10^{-1}$  ou  $10^{-2}$  mol/L pour des applications aux titrages ou dosages, et  $c_{\text{trace}} =$ 10<sup>−</sup><sup>6</sup> mol/L pour étudier la corrosion des métaux, ou pour étudier l'influence d'impuretés en faible concentration.

Le choix des espèces prises en compte pour construire le diagramme est également important.

On a par exemple le choix entre les hydroxydes (comme  $Fe(OH)_{2(s)}$ ,  $Fe(OH)_{3(s)}$ , et les oxydes correspondant  $(FeO_{(s)}, Fe_2O_{3(s)})$ , et on choisit le plus stable selon la situation.

Remarque : On passe des oxydes aux hydroxydes (de même n.o.) par réaction avec l'eau :

$$
FeO_{(s)} + H_2O_{(l)} = Fe(OH)_{2(s)}
$$
  

$$
Fe_2O_{3(s)} + 3H_2O_{(l)} = 2Fe(OH)_{3(s)}
$$

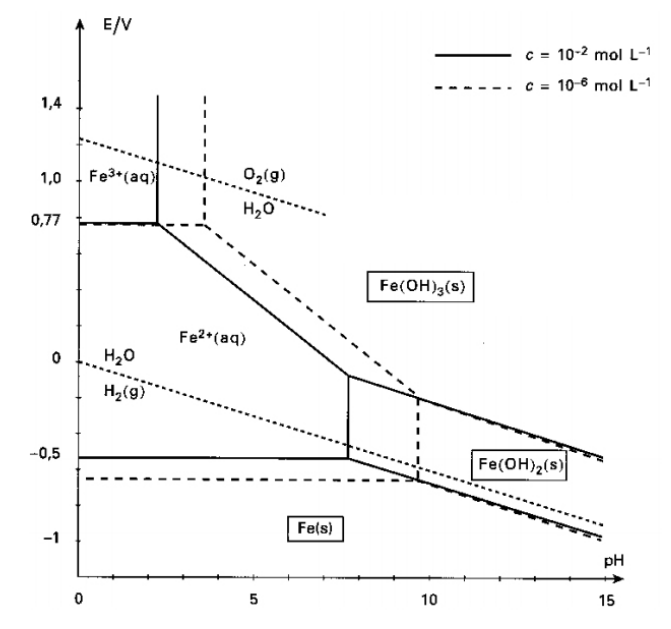

Exemple du diagramme du fer avec deux conventions de tracé. Ceci décale les frontières.

#### 4 – Le diagramme de l'eau

Nous avons déjà vu que l'eau intervient dans deux couples  $Ox/Red : O_{2(g)}/H_2O_{(l)}$  et  $H_2O_{(l)}/H_{2(g)}$ .

Ceci permet de tracer un diagramme E-pH avec ces trois espèces.

Pas de couple acide-base, pas de frontières verticales. L'espèce la plus oxydante est O<sub>2</sub>, en haut du diagramme, suivie en dessous par  $H_2O$  et  $H_2$ .

Pour les équations des frontières la méthode est la même : écrire les demi-équations associées, puis la formule de Nernst. Il y a des espèces gazeuses : la convention de tracé souvent retenue est une pression de tracé  $p_{\text{trace}} = 1 \text{ bar}$ .

► O<sub>2(g)</sub>/H<sub>2</sub>O<sub>(1)</sub>, 
$$
E^{\circ} = 1,23 \text{ V}
$$
, O<sub>2(g)</sub> + 4H<sup>+</sup> + 4e<sup>-</sup> = 2H<sub>2</sub>O  
\n
$$
E = E_{\text{O}_2/\text{H}_2\text{O}}^{\circ} + \frac{0,06}{4} \log (p_{\text{O}_2} \times [\text{H}^+]^4)
$$
\n
$$
= \underbrace{E_{\text{O}_2/\text{H}_2\text{O}}^{\circ} + 0,06 \log[\text{H}^+]}_{=1,23 \text{ V}} + \frac{0,06}{4} \underbrace{\log p_{\text{trace}}}_{=0}
$$
\n
$$
E = 1,23 - 0,06 \text{ pH} \quad \text{(V)}
$$

►  $H_2O_{(l)}/H_{2(g)}$ , ou de façon équivalente  $H^+_{(aq)}/H_{2(g)}$ ,  $E^{\circ} = 0$ V,  $2H^+ + 2e^- = H_{2(g)}$ ,

$$
E = E_{\text{H}_2\text{O/H}_2}^{\circ} + \frac{0.06}{2} \log \left( \frac{[\text{H}^+]^2}{p_{\text{H}_2}} \right)
$$
  
= 
$$
\underbrace{E_{\text{H}_2\text{O/H}_2}^{\circ}}_{=0 \text{V}} + 0.06 \log[\text{H}^+] - \frac{0.06}{2} \underbrace{\log p_{\text{trace}}}_{=0}
$$
  

$$
E = -0.06 \text{ pH} \quad \text{(V)}
$$

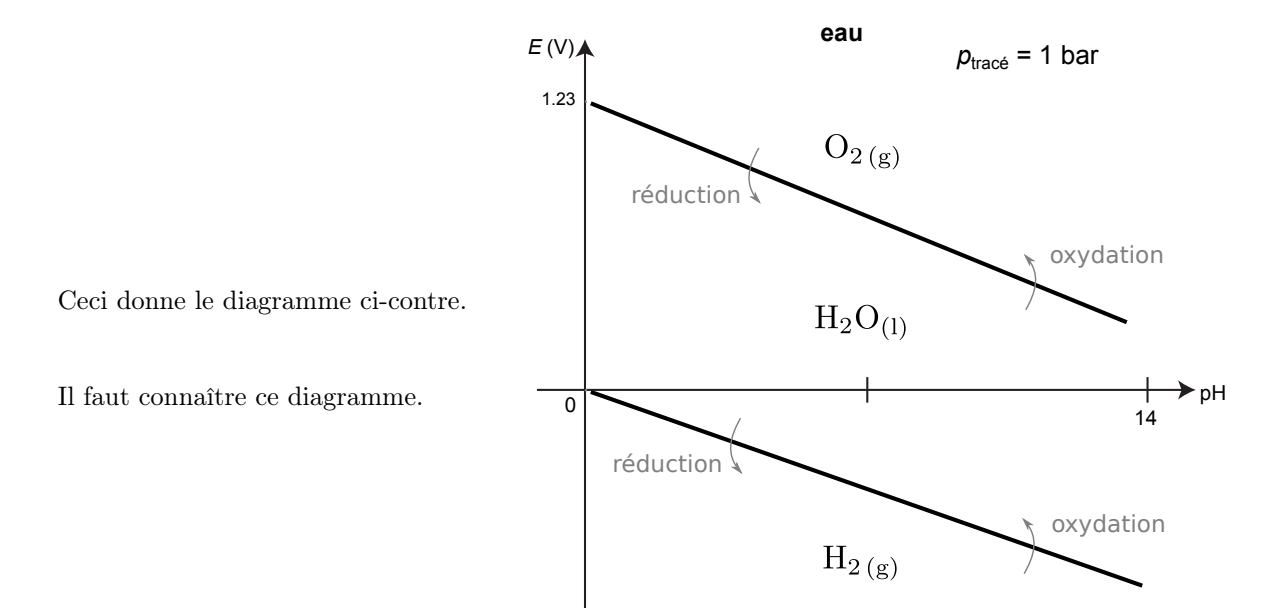

## II – Exploitation des diagrammes pour la prévision de réactions

## 1 – Superposition de diagrammes

## a/ Principe

Rappel : Nous avons déjà superposé des diagrammes de prédominance acide/base ou Ox/Red afin de prévoir si une réaction a lieu ou non. Si le domaine des deux espèces était disjoint (pas de zone de pH commune si acide/base, pas de zone de E commun si Ox/Red), alors les deux espèces ne peuvent coexister et réagissent.

C'est exactement le même principe pour les diagrammes E-pH.

Superposition de diagrammes I Si les domaines de deux espèces chimiques sont disjoints, alors leur réaction est thermodynamiquement favorisée.

In Si les domaines se recoupent, alors leur réaction n'est pas thermodynamiquement favorisée.

Exemple ci-dessous : étudions la possibilité de coexistence des espèces  $\alpha$  et B.

- $\triangleright$  Pour un pH inférieur à 5,  $\alpha$  et B ont des domaines disjoints.
	- $\rightarrow$  Leur réaction est thermodynamiquement favorisée  $(K^{\circ} \gg 1)$ .

Ainsi ils ne peuvent pas coexister :  $\alpha$  sera réduit en  $\beta$  et B sera oxydé en A.

- $\blacktriangleright$  Pour un pH supérieur à 5,  $\alpha$  et B ont des domaines avec une zone commune.
	- $\rightarrow$  Leur réaction n'est pas thermodynamiquement favorisée ( $K^{\circ} \ll 1$ ).

Ainsi ils peuvent coexister pacifiquement dans une même solution.

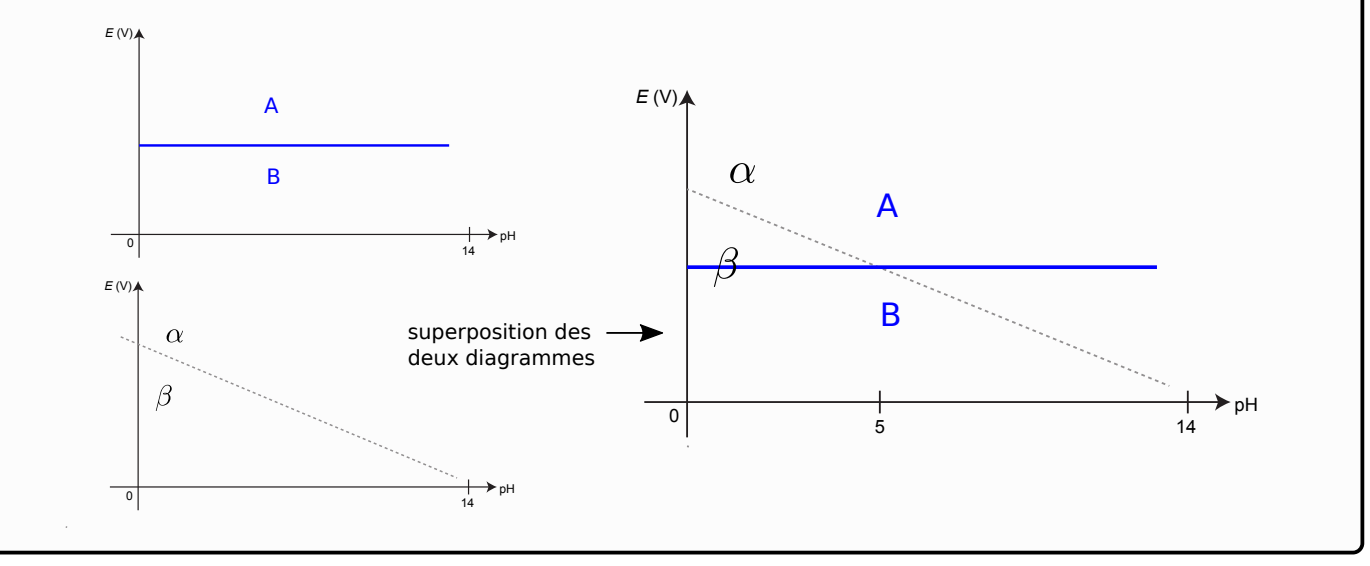

#### b/ Exemple : stabilité de Mg dans l'eau

Exemple : étudions la stabilité du magnésium dans l'eau.

*E* (V)  $O_{2(g)}$ 1.2  $c_t$  = 10<sup>-2</sup> mol/L  $p_t = 1$  bar  $H_2O_{(1)}$  $\Omega$  $H_{2(g)}$  $Mg(OH)_{2 (s)}$  $Mg_{(aq)}^{2+}$ -2.43  $Mg_{(s)}$ pH 0 9.5 14

Pour cela, on superpose les deux diagrammes (ci-contre).

- Stabilité du magnésium solide dans l'eau :  $Mg(s)$ et H2O ont des domaines disjoints pour tout pH, donc Mg(s) n'est pas stable dans l'eau. Il réagit pour donner soit  $Mg^{2+}$  si pH < 9,5, soit  $Mg(OH)_{2(s)}$  si  $pH > 9.5$ .
- Stabilité de l'hydroxyde de magnésium (solide) dans l'eau :  $Mg(OH)_{2(s)}$  et  $H_2O$  ont une zone commune entre leurs deux domaines :  $Mg(OH)_{2(s)}$  est stable dans l'eau.
- $\bullet\,$  De même,  $\rm Mg^{2+}$  est stable dans l'eau, car il possède une zone commune avec  $\rm H_2O.$

#### Remarque :

• Ce raisonnement donne une information sur la stabilité thermodynamique des espèces, donc dit si  $K^{\circ} \gg 1$  ou  $K^{\circ} \ll 1$ .

Si l'expérience montre un résultat différent, c'est qu'il y a des facteurs cinétiques en jeu (que le diagramme E-pH ne permet pas d'étudier).

 $\rightarrow$  Si une réaction prévue par le diagramme n'a pas lieu en pratique, c'est qu'elle est cinétiquement lente, voire bloquée.

(En revanche si le diagramme ne prévoit pas de réaction – car domaines communs – alors elle ne peut pas avoir lieu, la cinétique ne pourra rien arranger !)

#### c/ Vocabulaire pour l'eau

• La zone de prédominance de H2O est appelée "domaine d'inertie électrochimique de l'eau".

Si pour un certain pH, la zone de prédominance d'une espèce chimique tombe en partie dans ce domaine de l'eau, alors l'espèce est stable dans l'eau à ce pH.

Ceci est important pour la corrosion ou non corrosion des métaux.

En pratique ce domaine d'inertie de H2O est un peu plus large que sur le diagramme (de ∼ 0,2 à 0,6 V) car les réactions l'impliquant sont lentes (mais ceci n'est pas à retenir).

- Par ailleurs, on rencontre le vocabulaire suivant :
	- Eau aérée : eau avec présence de  $O_{2(g)}$  dissout. Ainsi le dioxygène peut aussi attaquer par exemple un métal.
	- Eau désaérée : uniquement  $H_2O_{(1)}$ .
	- Enfin, une atmosphère avec pluie ou humide (cas pertinent pour les métaux) contient  $H_2O$  et  $O_2$ .

 $\rightsquigarrow_2$  Faire l'EC2.

## 2 – Dismutation

Intéressons nous à la construction du diagramme E-pH de l'élément cuivre.

On considère les espèces suivantes, qu'on a déjà rangé par n.o. et par basicité croissante :

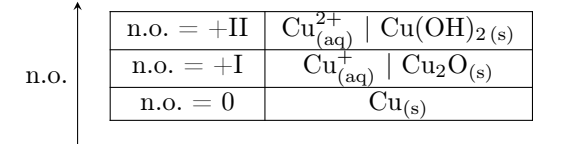

basicité croissante

On peut alors calculer les positions et équations de toutes les frontières. On admet que ceci donne les graphiques ci-dessous.

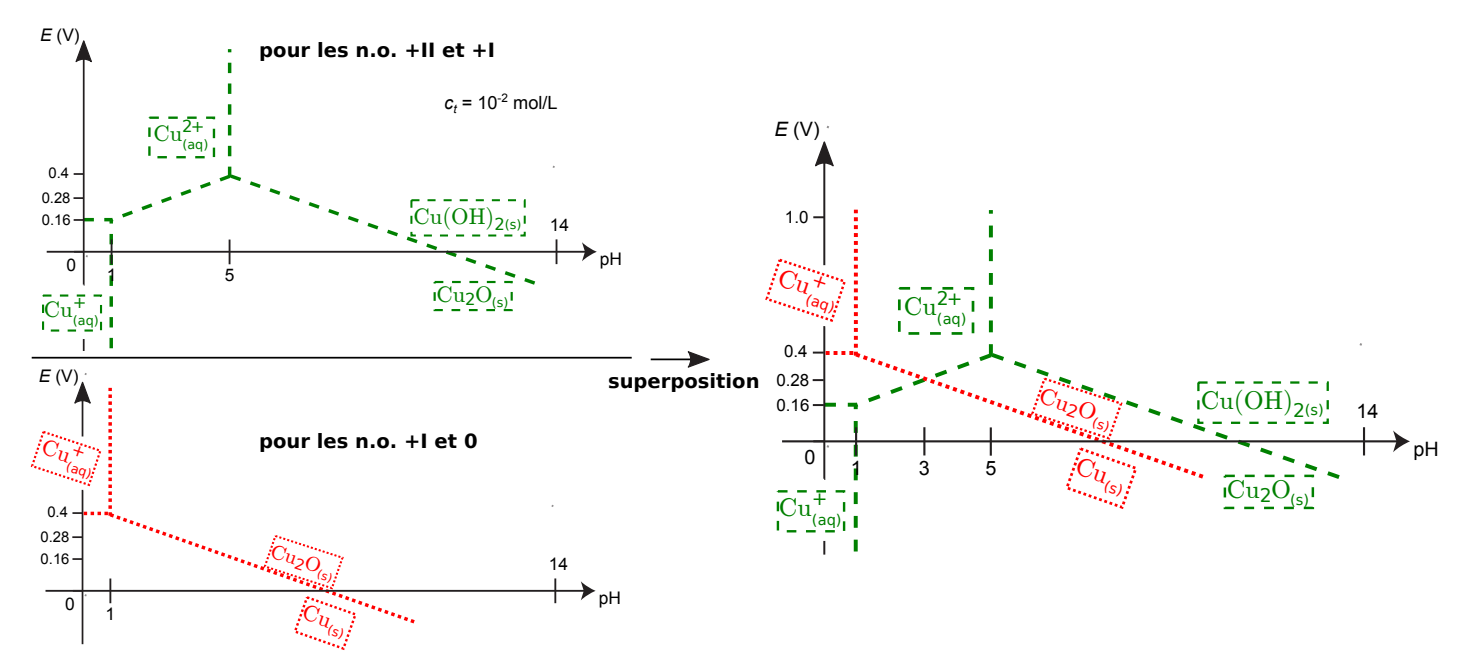

On remarque deux problèmes lors de la superposition des diagrammes :

- Les domaines de  $Cu<sup>+</sup>$  sont disjoints. Ainsi  $Cu<sup>+</sup>$  ne peut pas exister en solution. Il est d'une part réduit en  $Cu_{(s)}$  et d'autre part oxydé en  $Cu^{2+}$ : c'est une réaction de dismutation.
- Même chose pour Cu<sub>2</sub>O pour pH  $\leq$  3. Lui aussi se dismute en Cu<sub>(s)</sub> et Cu<sup>2+</sup>.

Bilan : la frontière pour  $pH \leq 3$  est en fait directement entre  $Cu_{(s)}$  et  $Cu^{2+}$ .

On obtient sa position comme d'habitude (demi-équation, Nernst), ce qui donne finalement le diagramme ci-contre.

On remarque que le point A du diagramme est à la frontière entre trois n.o. différents (0, I et II). Ceci est le signe que l'espèce de n.o. intermédiaire (ici  $Cu<sub>2</sub>O$ ) se dismute en les deux autres espèces si le pH est amené à faire sortir de la zone de n.o. intermédiaire.

 $\rightsquigarrow_3$  Faire l'**EC3**.

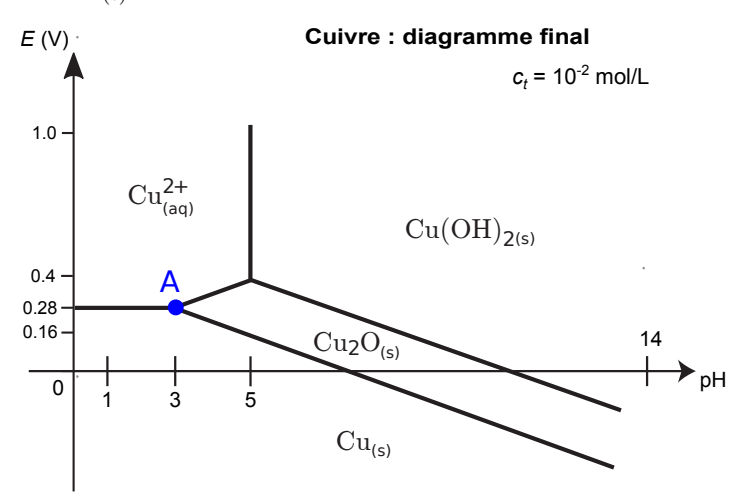

## Exemples de diagrammes E-pH

La convention aux frontières est :  $p = p_{\text{trace}} = 1$  bar pour la pression partielle des espèces gazeuses, et une concentration égale à  $c_{\text{trace}}$  (précisée sur la figure) pour toutes les espèces solubles concernées par la frontière.

Les deux droites en pointillés correspondent au diagramme de l'eau. Les diagrammes non complets sont à compléter dans l'exercice II du TD.

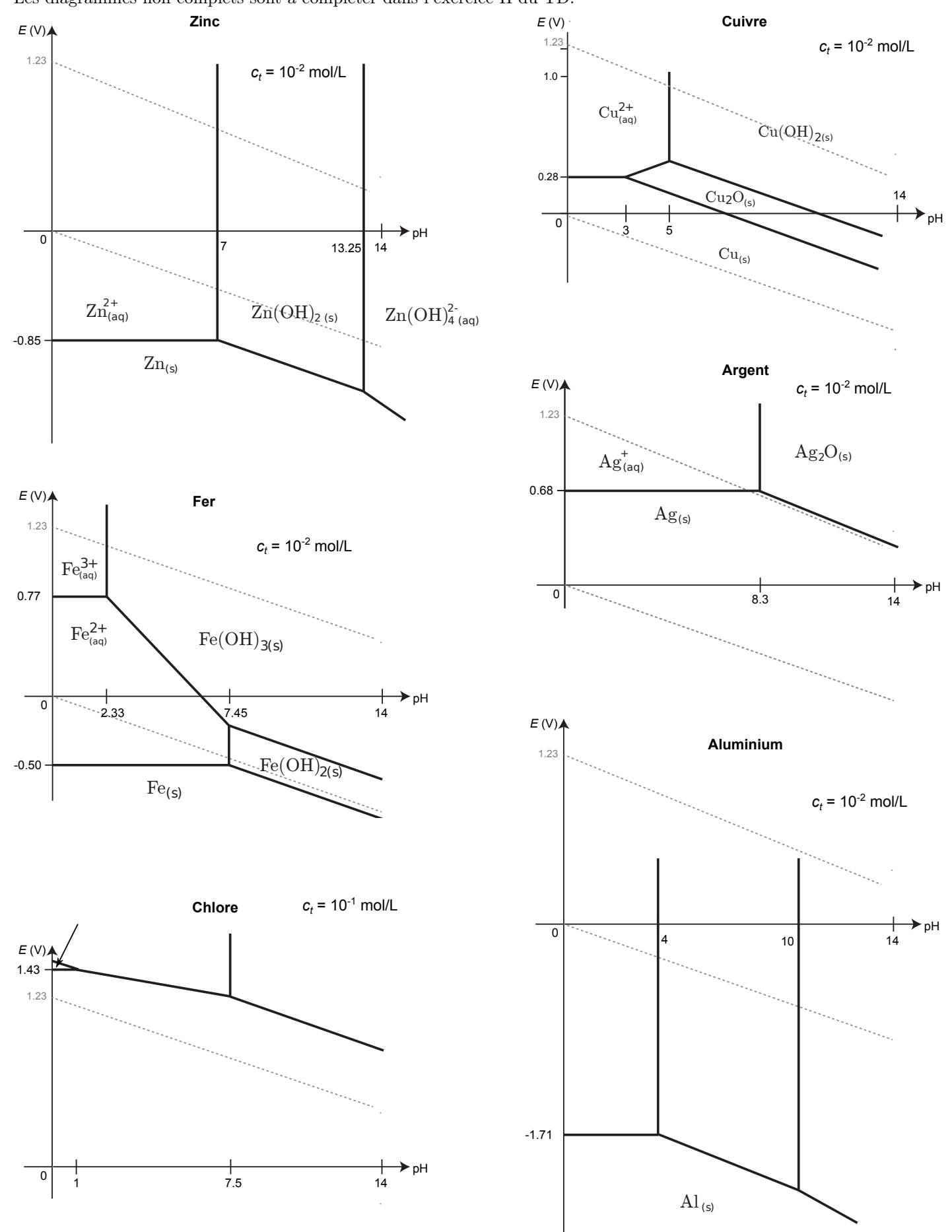